# Errata list for The LATEX Graphics Companion (1. printing)

Includes all entries found up to 2002/02/25

(For other periods/print runs reprocess this document with different config settings)

```
@book(A-W:GMR97,
  author = {Michel Goossens and Sebastian Rahtz and
            Frank Mittelbach},
  title = {The {\LaTeX} Graphics Companion},
  substitle = {Illustrating Documents with {\TeX} and PostScript},
  series = "Tools and Techniques for Computer Typesetting",
  publisher = {Addison-Wesley},
  address = {Reading, Massachusetts},
  year = 1997,
  ISBN = 0 - 201 - 85469 - 4",
  LCCN = "Z253.4.L38G663 1997",
  pagenums = {xxv + 554},source-infos = {yes},
  bibliography = {yes},
  index = {yes},
  price = "US\$39.75",
)
```
The latest version of this file (grphcomp.err) can be found as part of the  $L^4T_FX$  distribution.

The first column in the table shows the page number of the errata entry. Superscript numbers in the first column refer to the printed revision in which this entry was corrected. The second column gives the precise location, negative line numbers are counted from the bottom of the page. The third column shows the first finder of the problem.

General (FMi) We should give back references from plates to pages with the original examples Front matter  $xxiii^2$  1.8 (FMi) that can't be the correct hyphenation, can it? unpara-lleled?

American english: un-par-al-leled British english: un-pa-ral-lelled

(FMi,SPQR) Add the following information: In order to save space on the pages, and make the example code look less cluttered, we do not print self-contained code. This means that you can not simply type in what you read, and feed it to LATEX, or the other programs. In particular, we omit:

> $\dot{\mathcal{L}}$  (LATEX)  $\label{thm:main} $$\begin{array}{c|c|c|c|c|c} \end{array} (HTEX) $$$ beginfig... and endfig (Metapost) input graph (Metapost §3.3.1) input boxes (Metapost §3.3.2)

However, we do always show LATEX \usepackage declarations as it is not always obvious which packages have to be loaded. If you have trouble reproducing one of the examples you should get

the example files from CTAN, which are all self-contained runnable examples.

#### Chapter 1

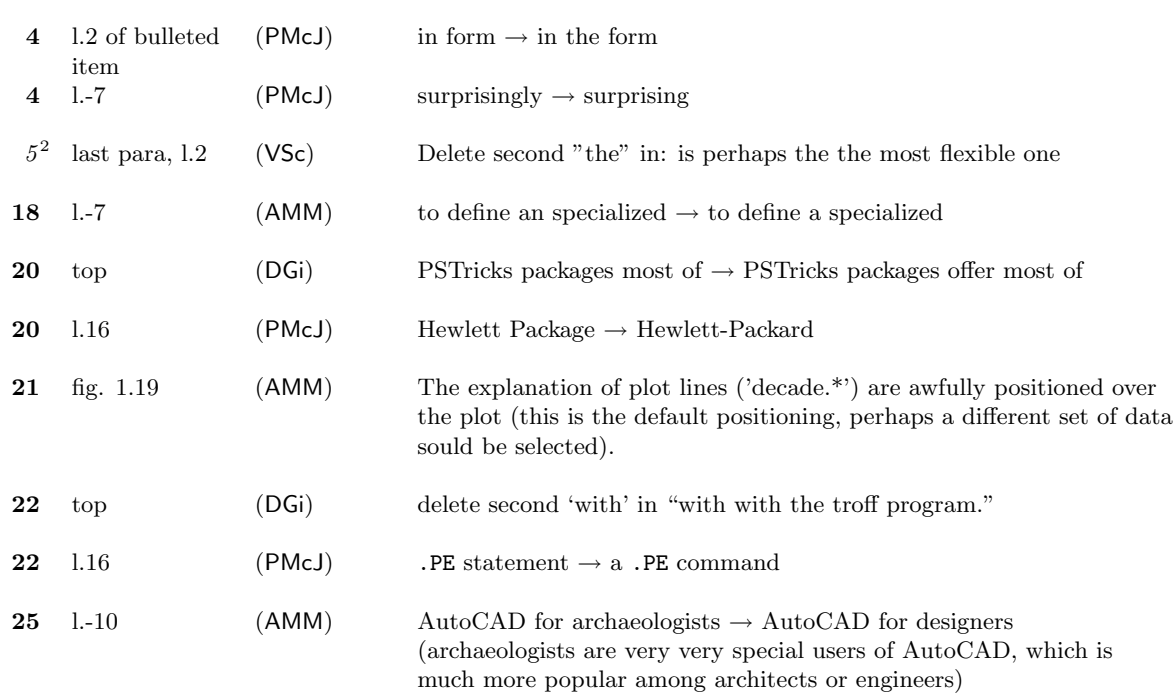

### Chapter 2

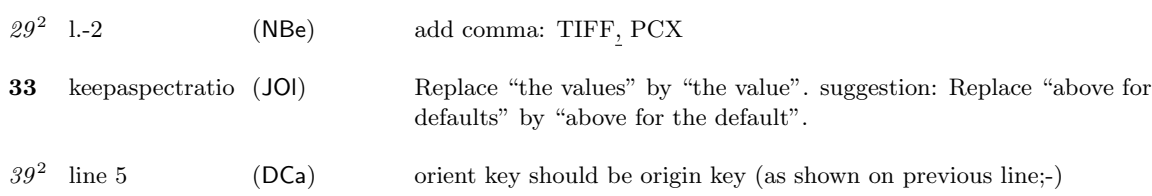

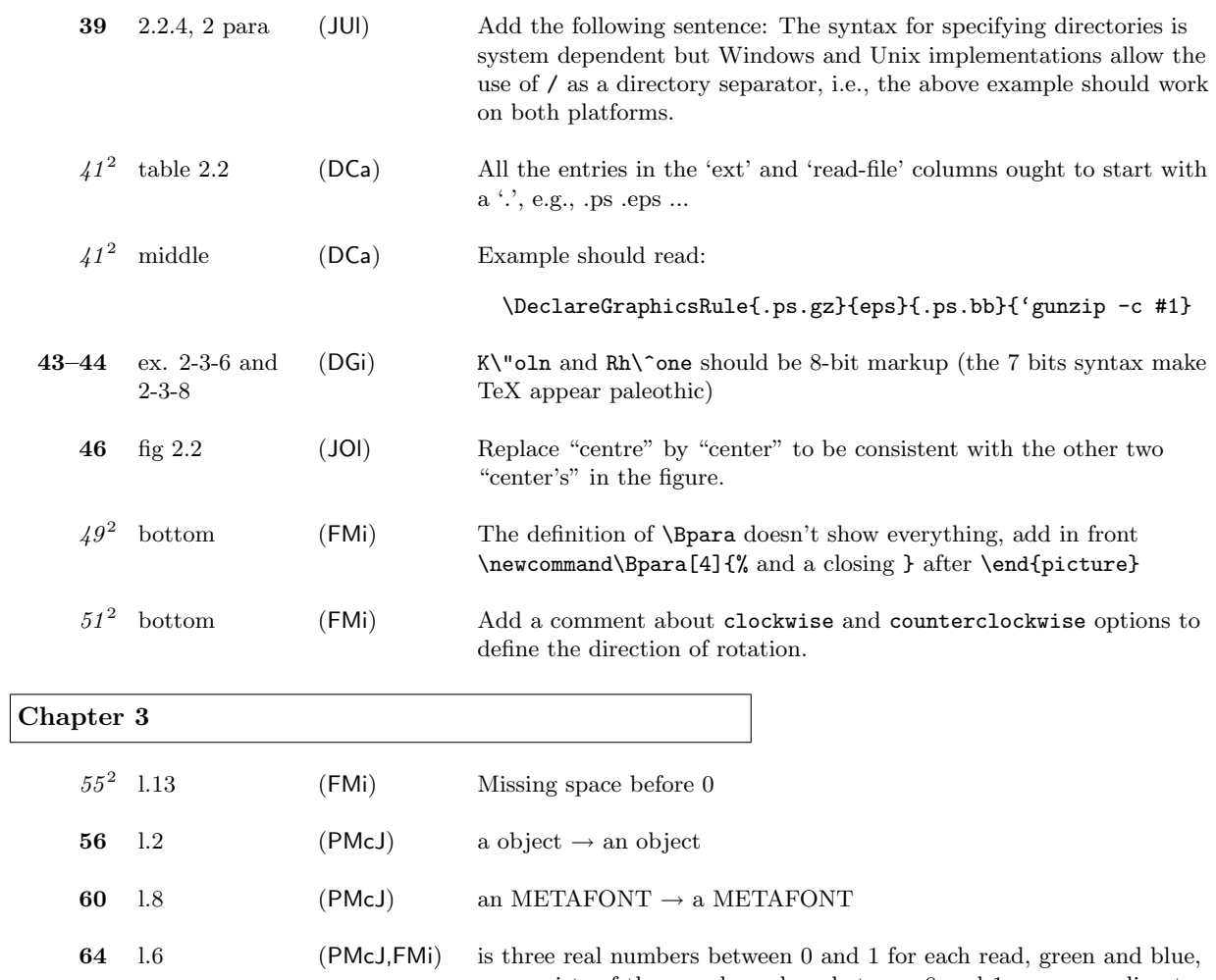

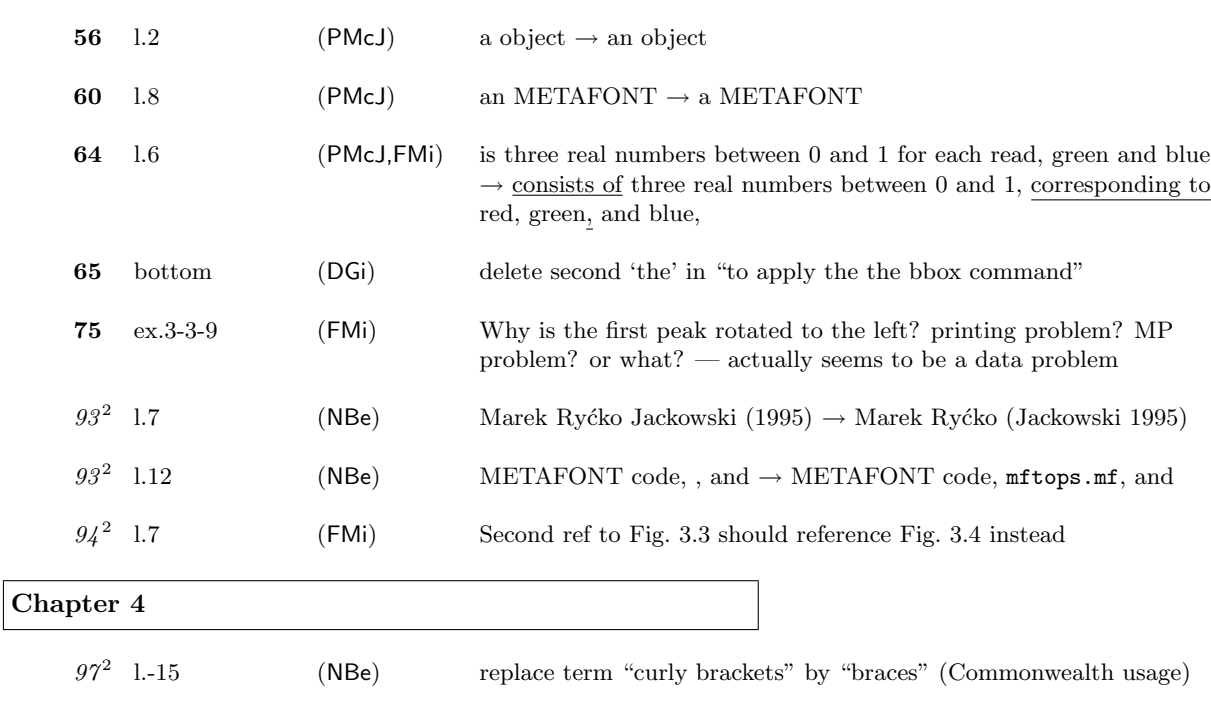

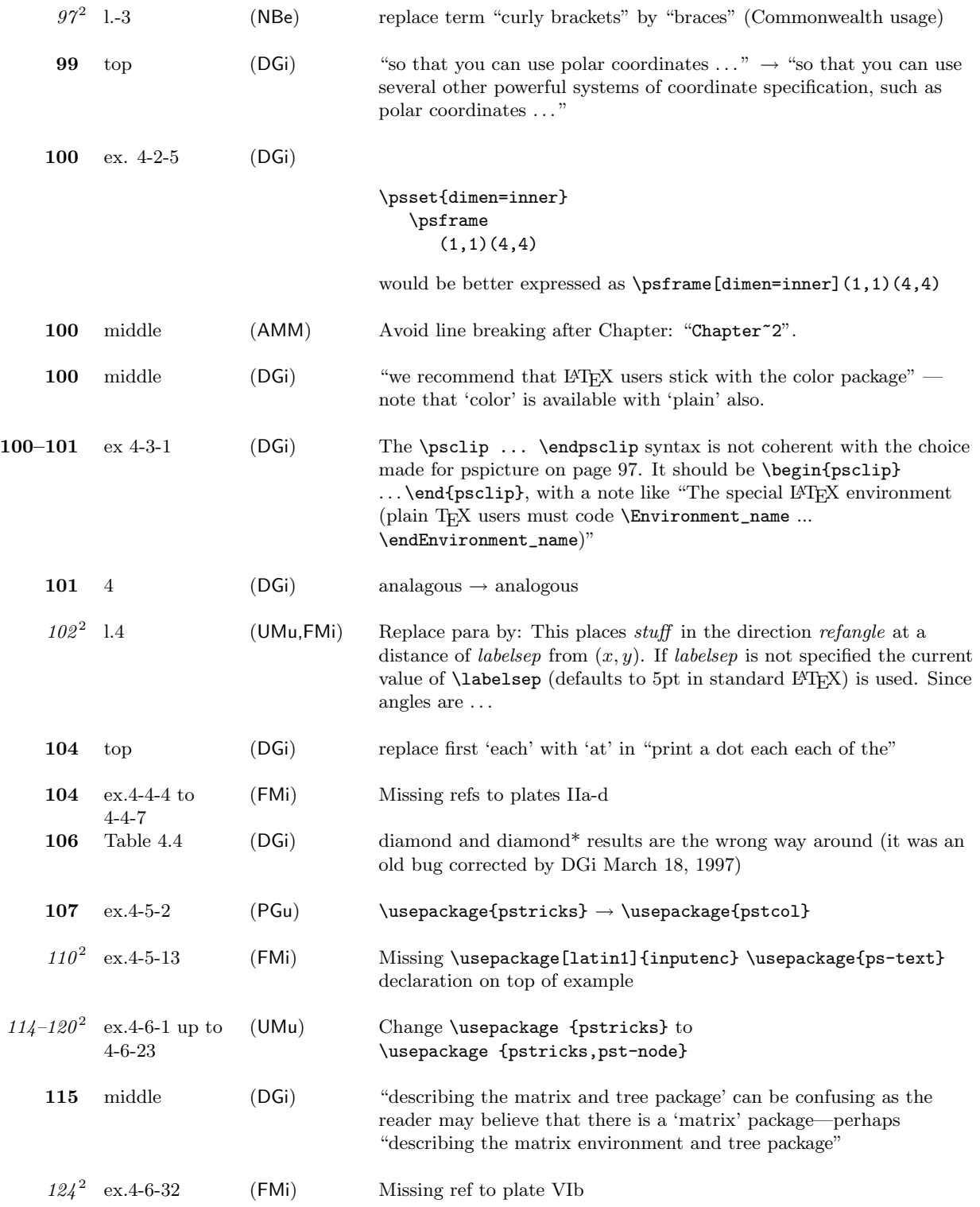

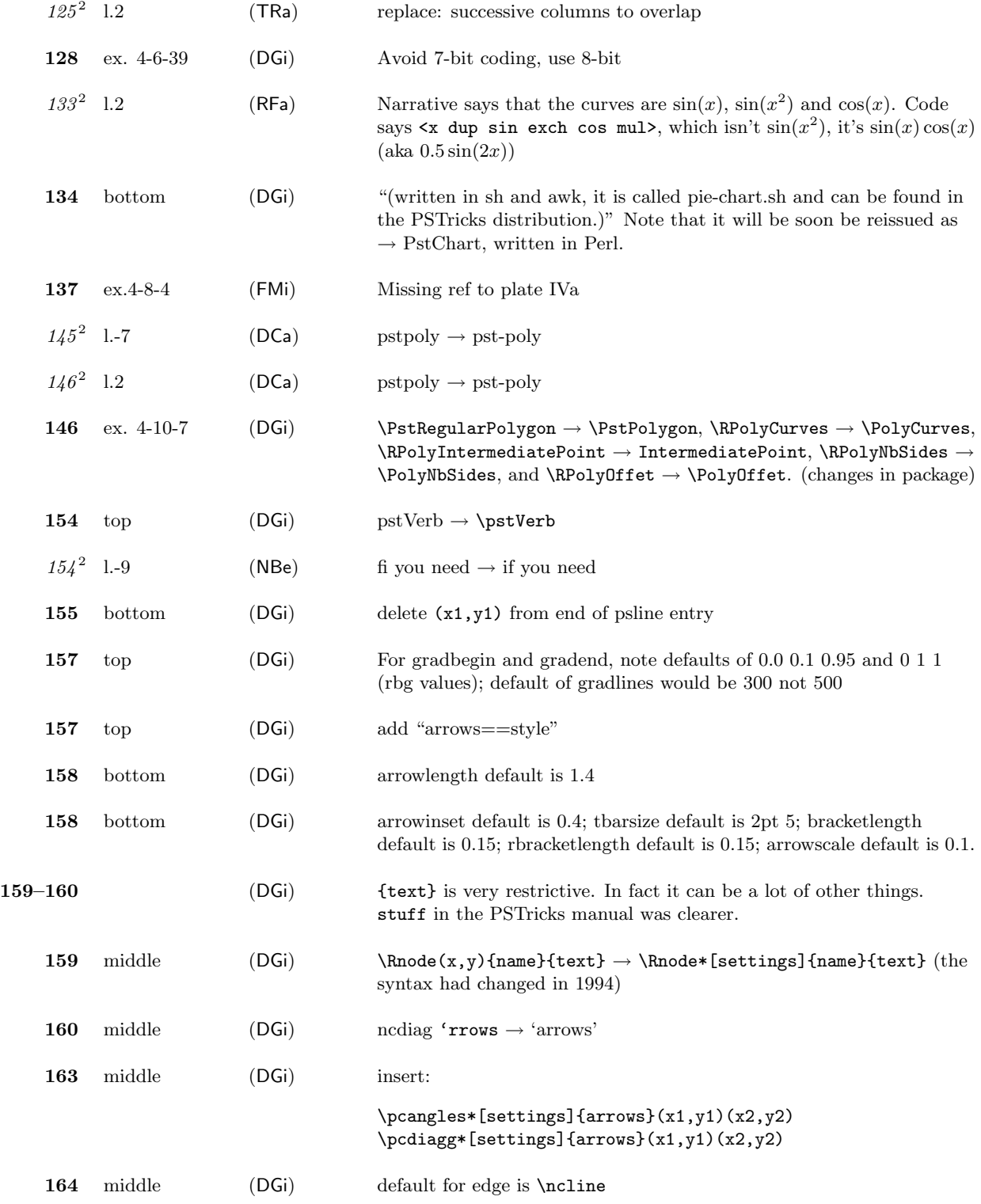

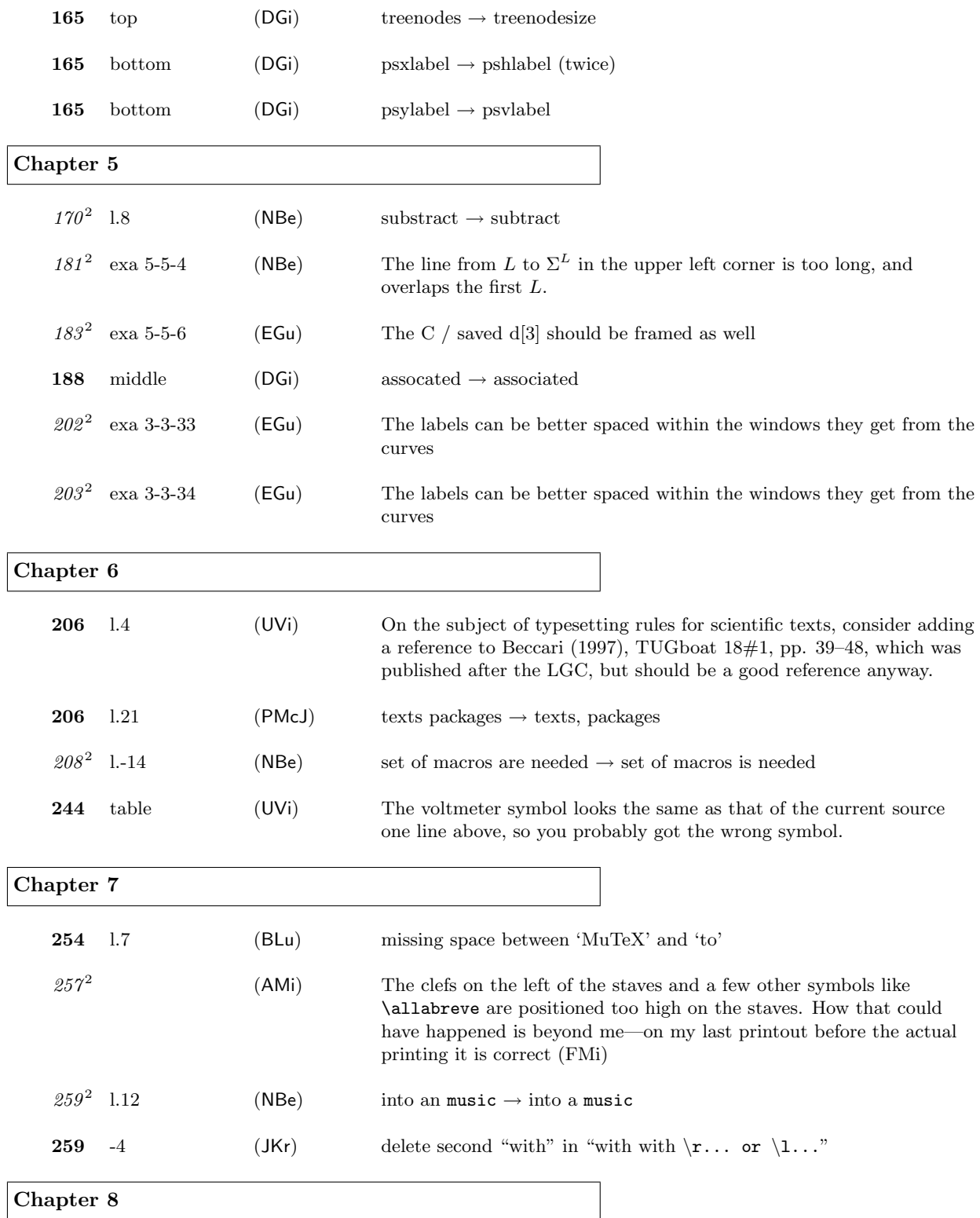

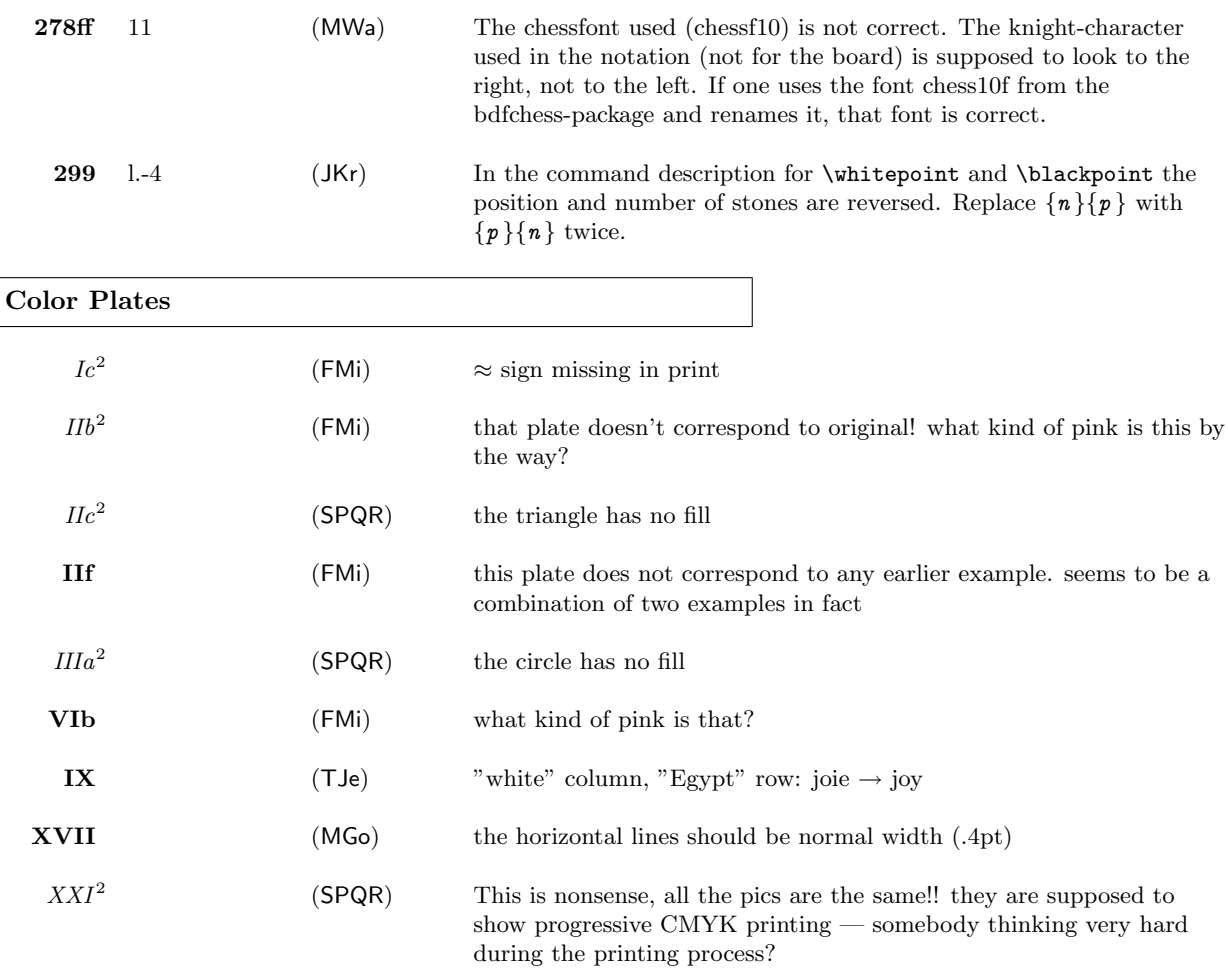

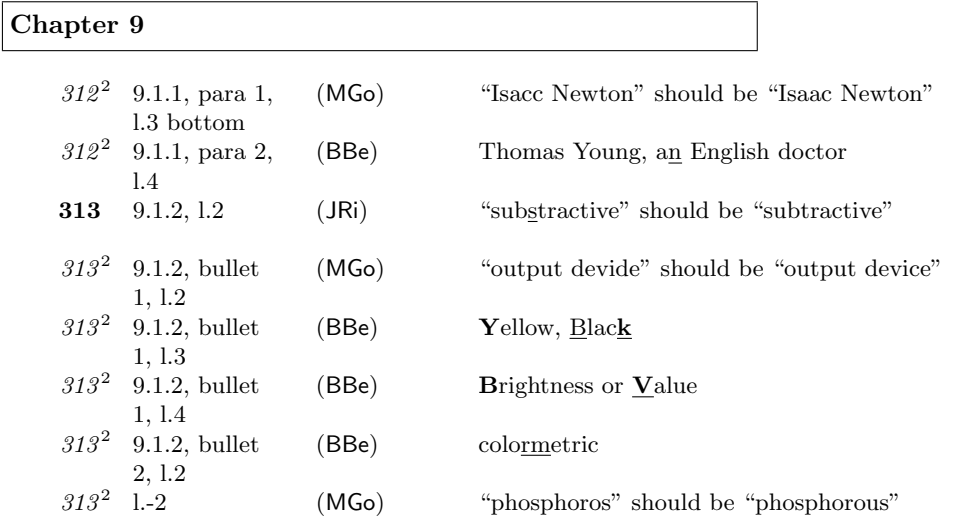

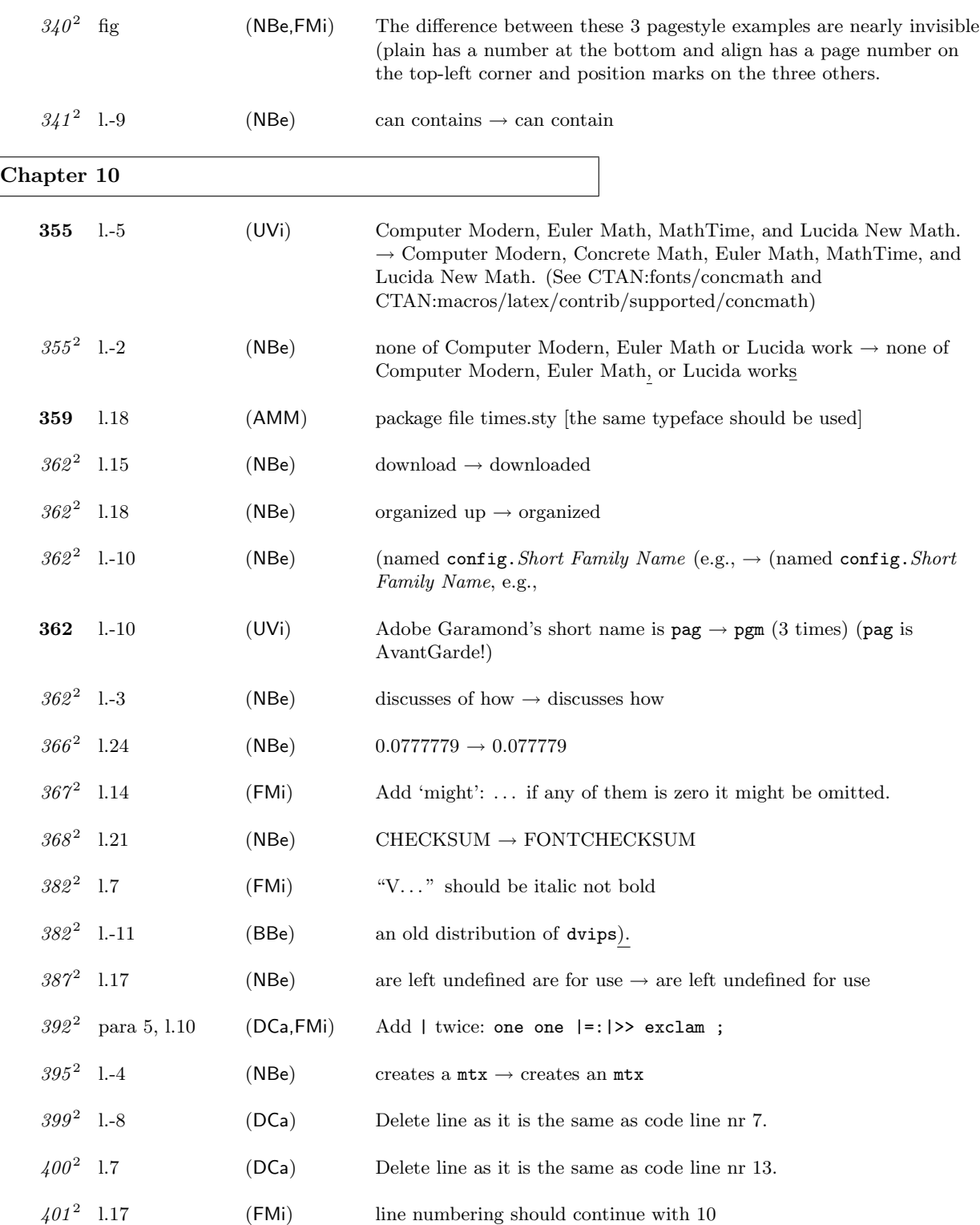

### Errata for The  $\mu$ T<sub>E</sub>X Graphics Companion (up to  $2002/02/25$ ) 9

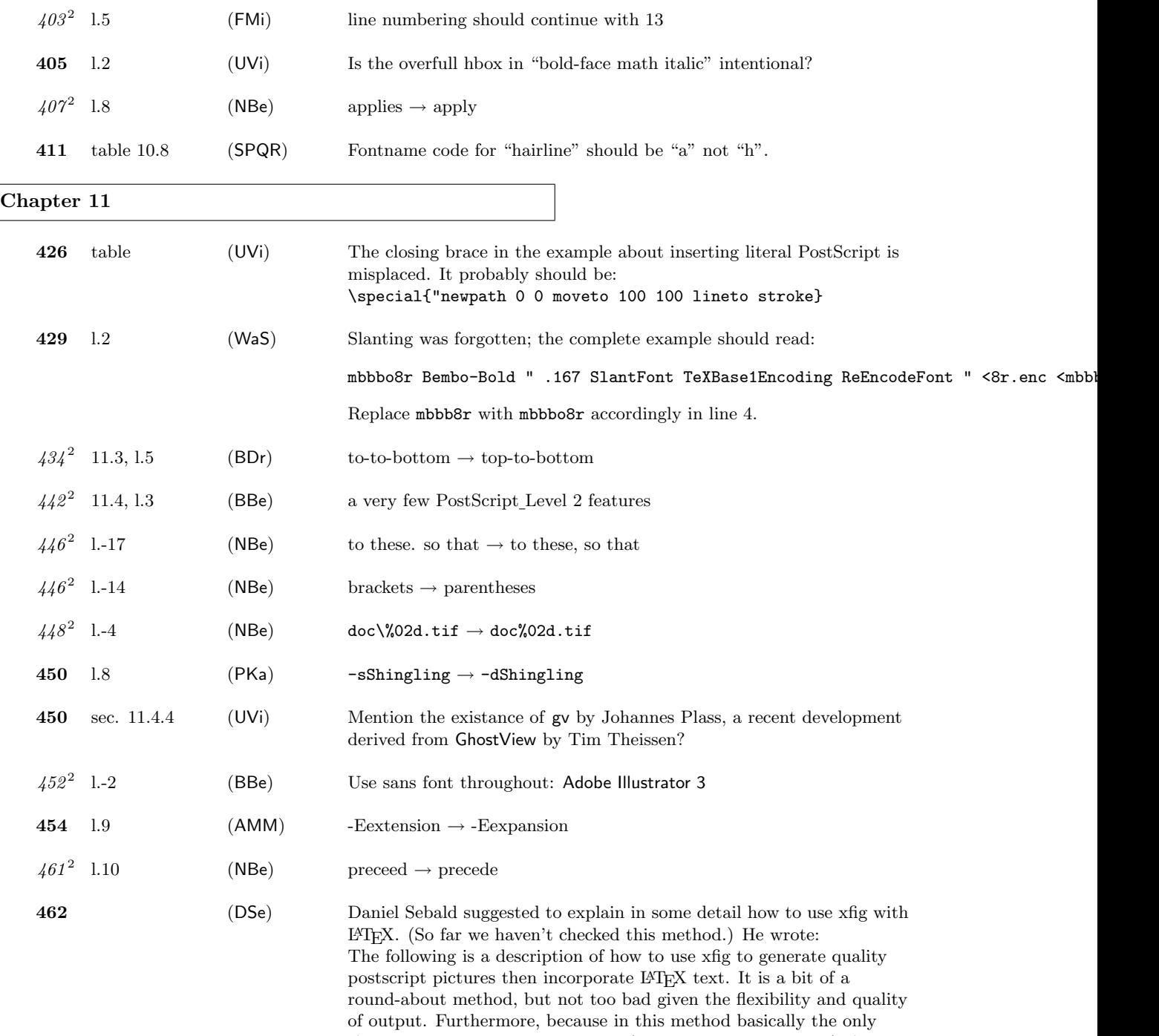

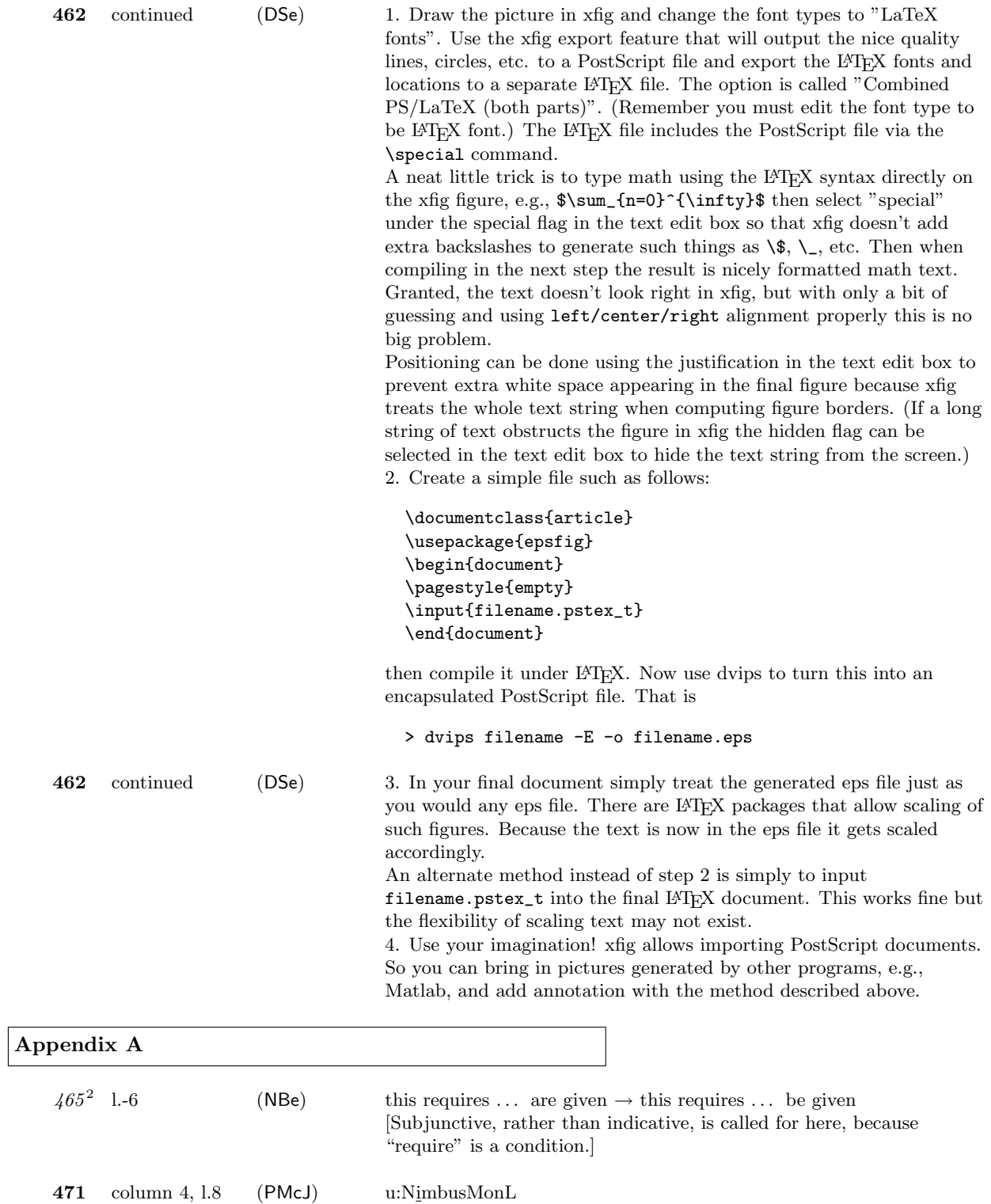

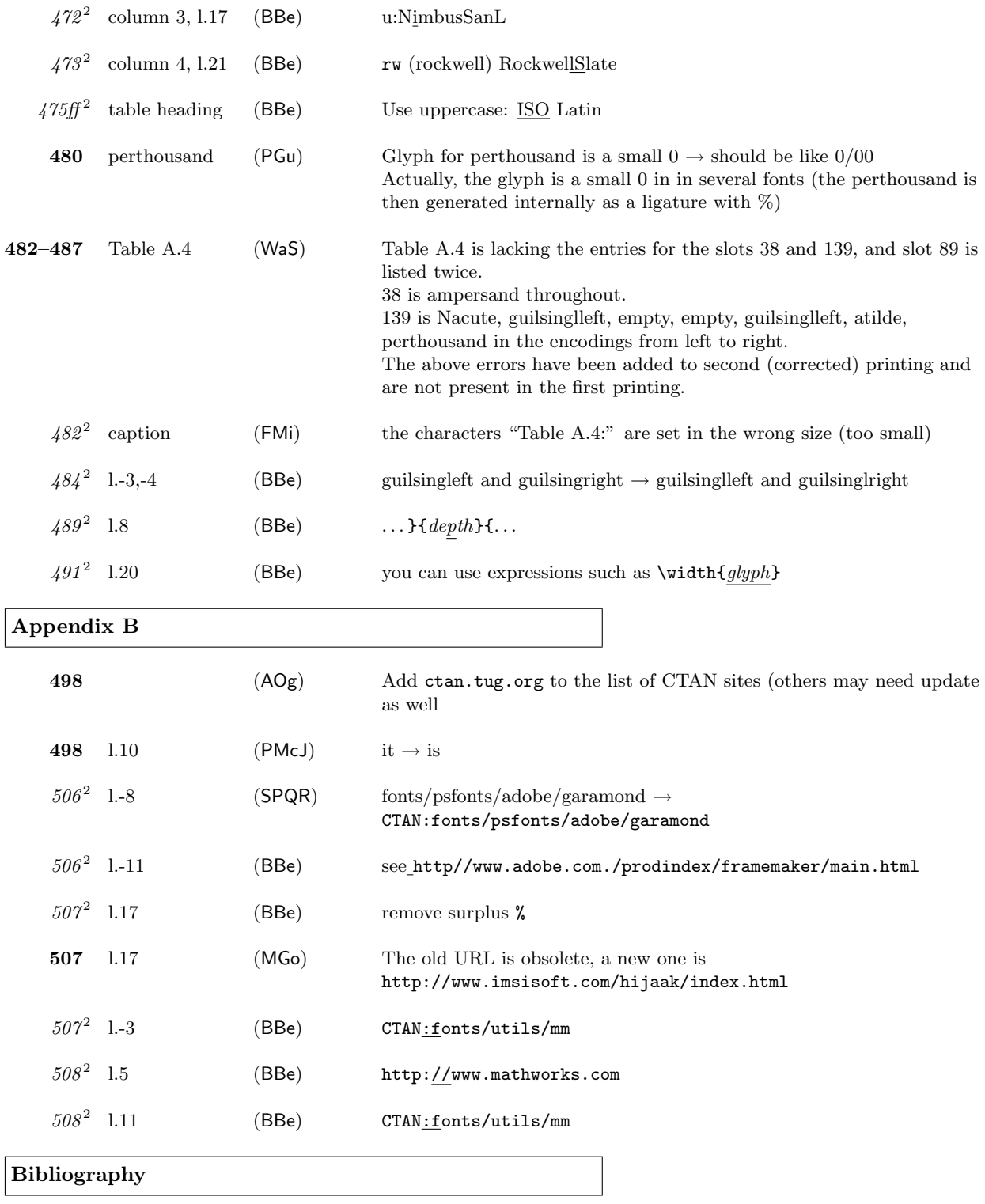

### Errata for The  $\mu_{\text{F}}$ X Graphics Companion (up to  $2002/02/25$ ) 12

 $516^2$  1.12

Index

(BBe) Do not use typewriter for "seminar.sty" or use typewriter also with next item.

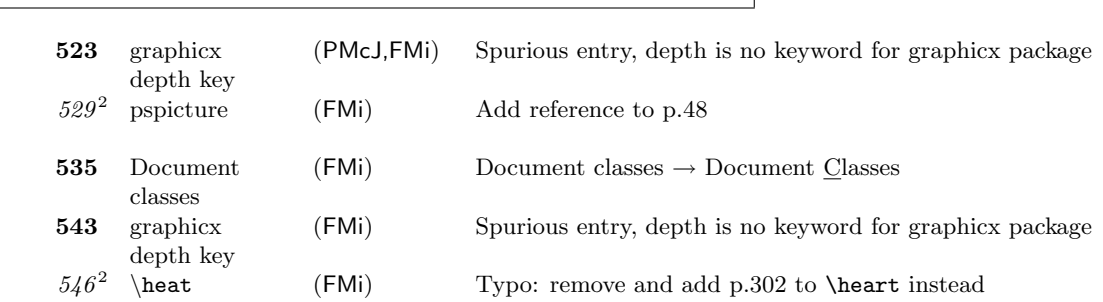

Thanks to all who have found errors or omissions. Listed are the people who found an errata entry first.

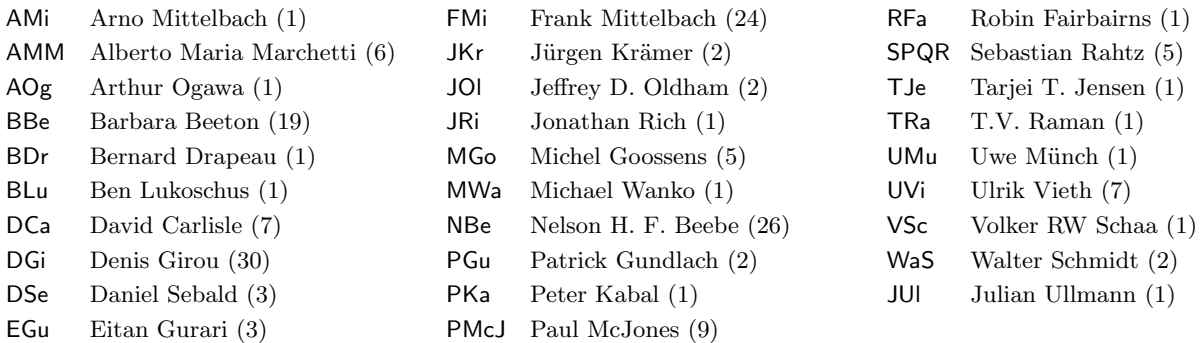

If you find further errors please report them to one of the authors

frank.mittelbach@latex-project.org sebastian.rahtz@oucs.ox.ac.uk goossens@cern.ch

preferable in a form usable for this file, i.e.,

#### \erroronpage{page-number}{line-identification}{your-initials}{date}{} description of the the errata

Here is an example:

\erroronpage{4}{l.-7}{PMcJ}{1998/06/11}{} surprisingly \> surprising